# **VE7HME Surrey Emergency Program Amateur Radio Society Net**

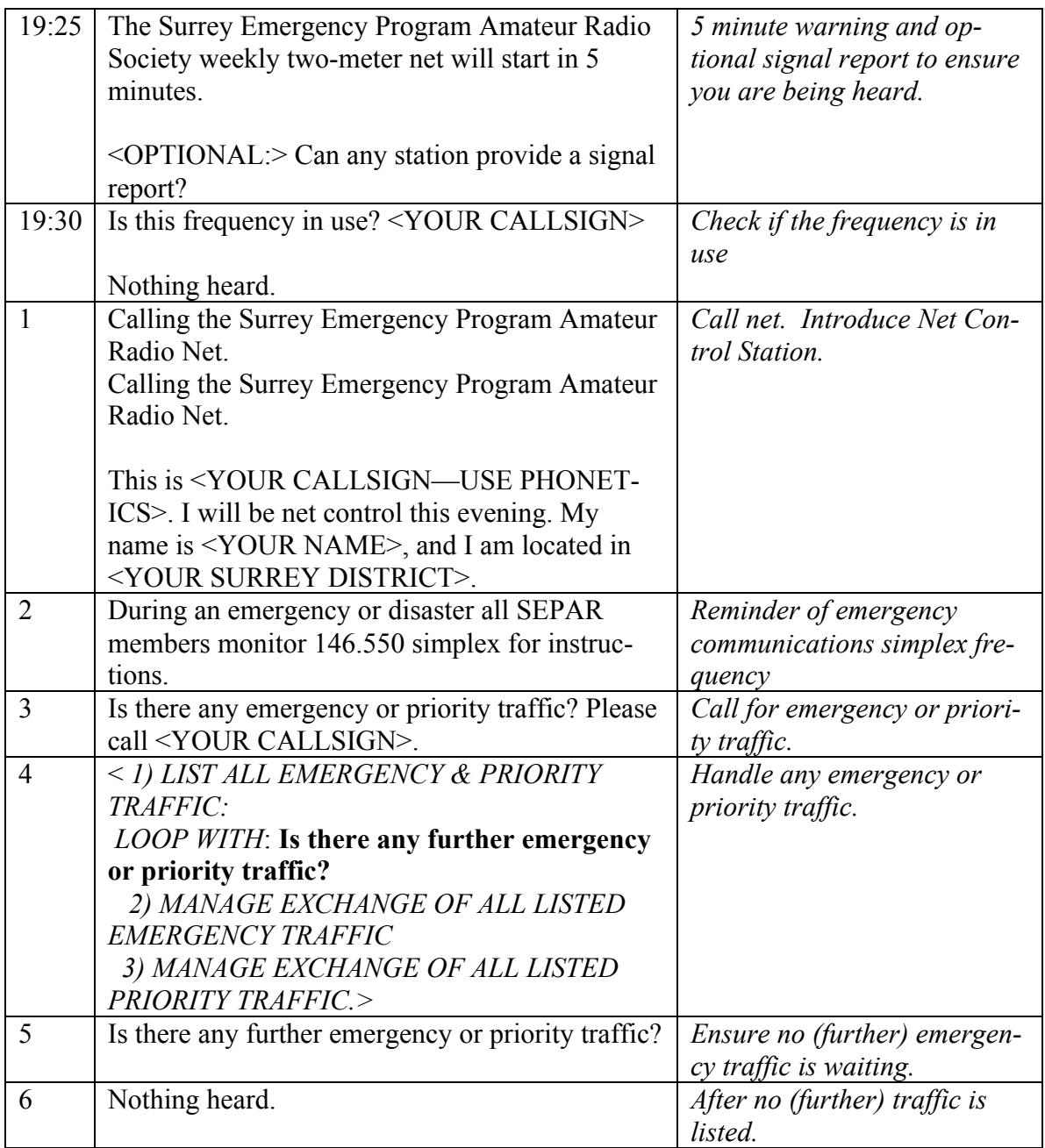

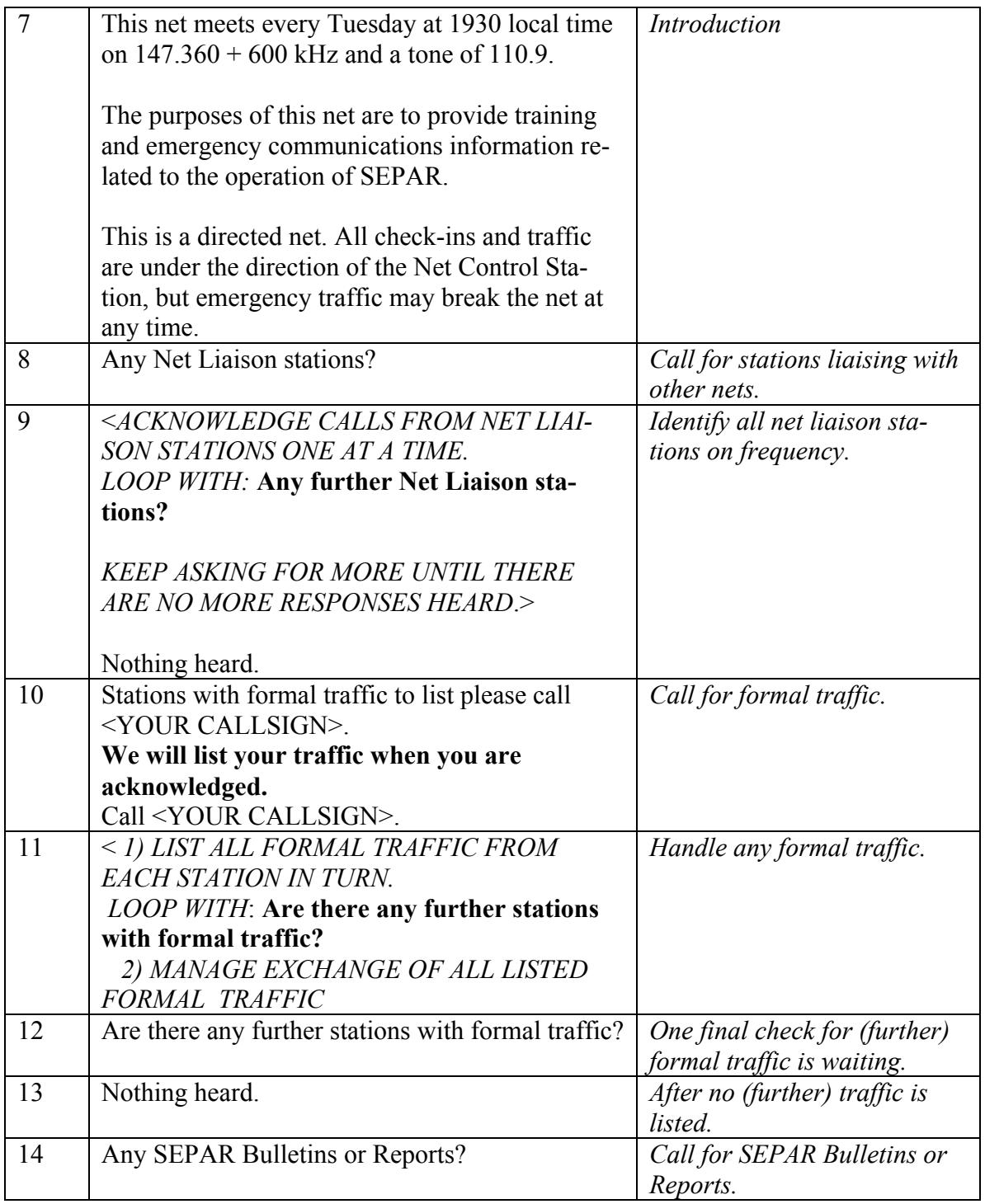

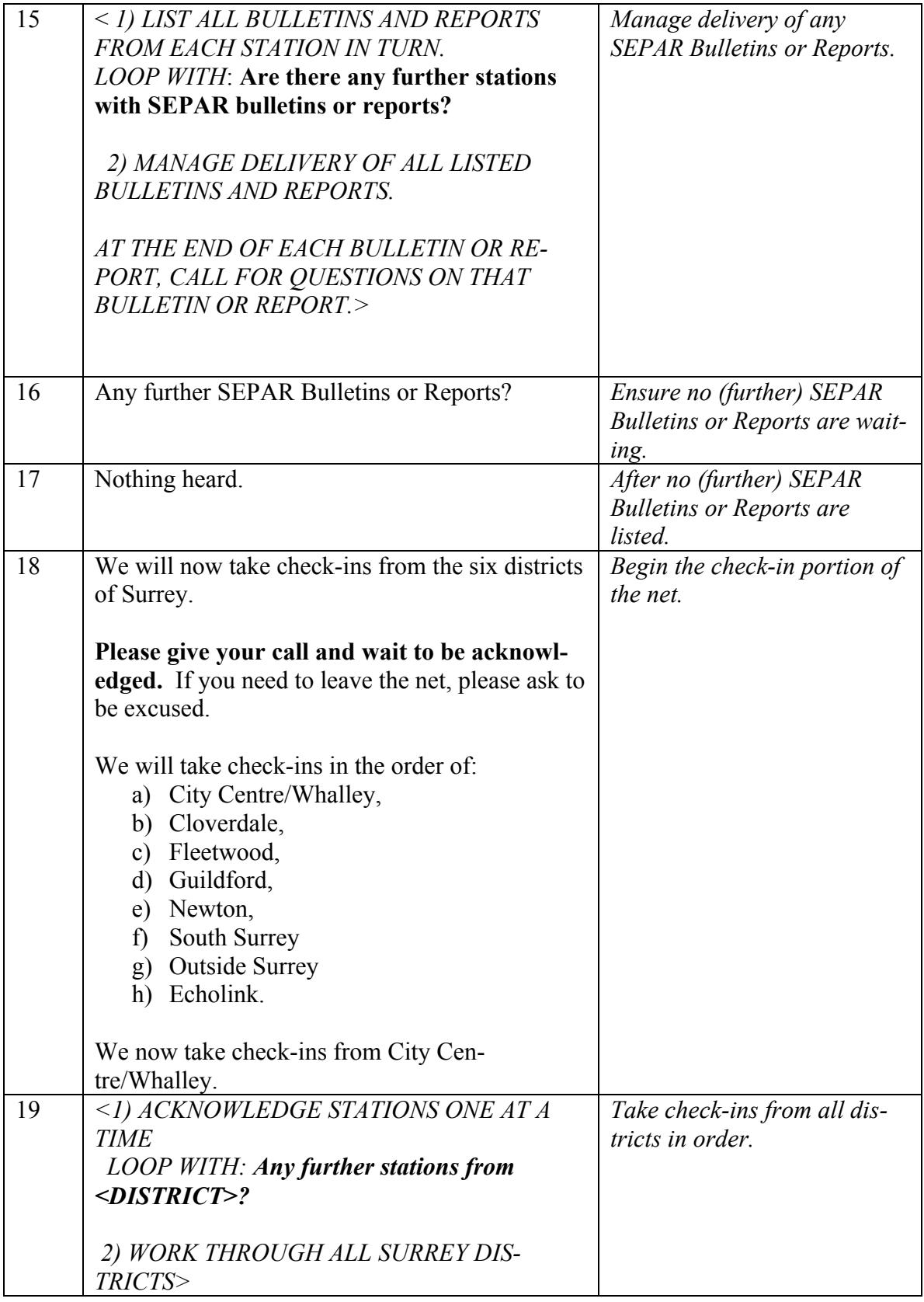

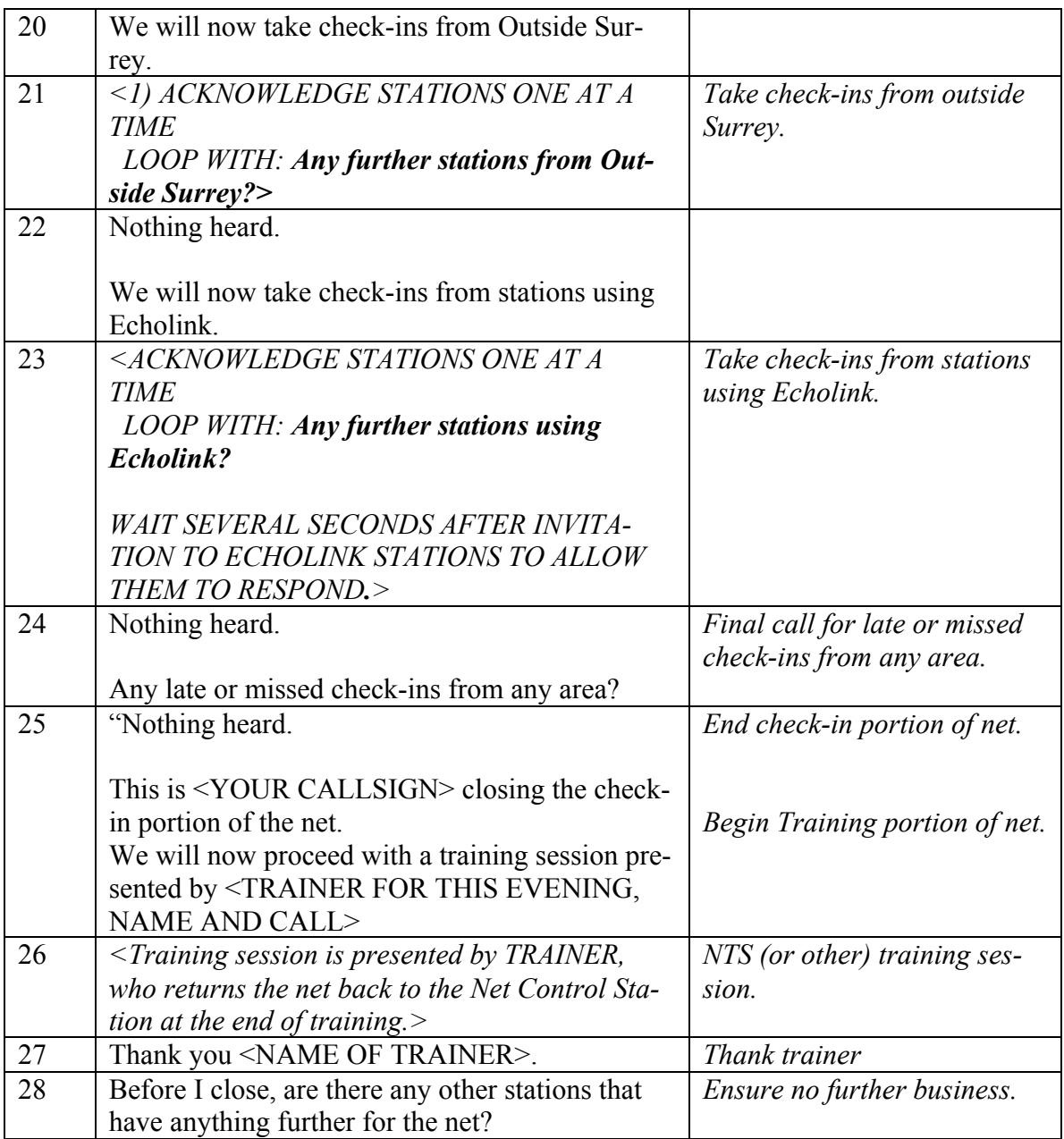

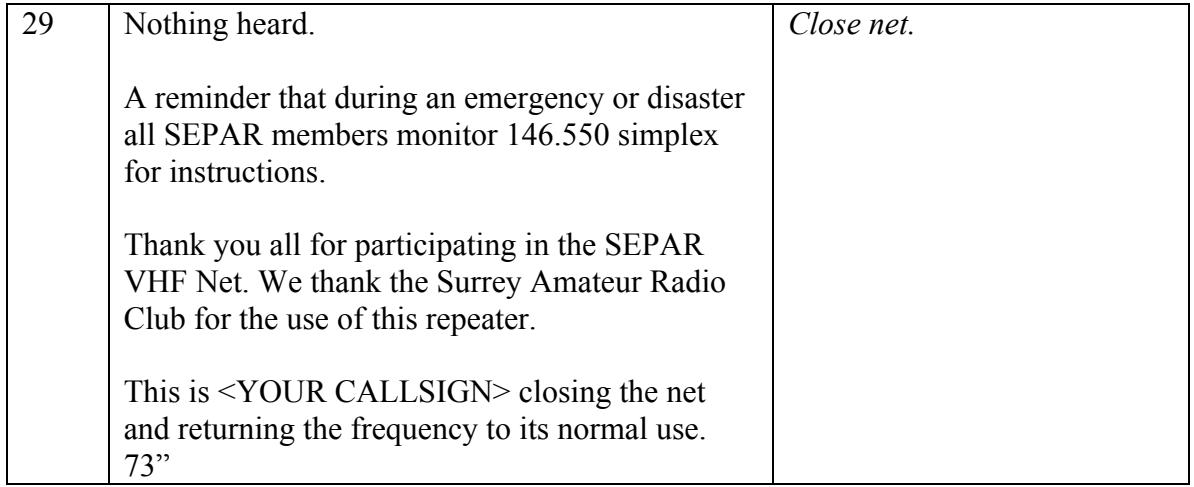

## Steps in Tuesday Night Net Control

- 1) Introduce the net and yourself as net control (phonetic call, name, and location)
- 2) Reminder to SEPAR members: **During an emergency or disaster all SEPAR members monitor 146.550 simplex for instructions.**
- 3) Call for EMERGENCY or Priority traffic.
	- a. List all traffic, one station at a time
	- b. Manage exchange of all EMERGENCY traffic
	- c. Manage exchange of all Priority traffic
- 4) Reminder of net schedule: **This net meets every Tuesday at 19:30 local time on 147.360 +600 and a tone of 110.9.**
- 5) Reminder of purposes of net: **The purposes of this net are to provide training and emergency communications information related to the operation of SEPAR.**
- 6) Reminder this is a directed net under control of the Net Control station.
- 7) Reminder that stations with EMERGENCY traffic may break the net at any time.
- 8) Call for any Net Liaison stations, one at a time.
- 9) Call for stations with formal traffic to list, one at a time. Build list of all formal traffic.
	- a. Acknowledge station
	- b. Get list of traffic
	- c. Loop: **Any further stations with formal traffic to list?**
- 10)Manage exchange of all listed formal traffic.
- 11) Call for stations with SEPAR bulletins or reports to list, one at a time. Build list of all bulletins and reports.
	- a. Acknowledge station
	- b. Get list of bulletins & reports
	- c. Loop: **Any further stations with SEPAR bulletins or reports to list?**
- 12)Manage delivery of all listed SEPAR bulletins and reports. After each bulletin or report: **Are there any questions on the last bulletin or report?**
- 13)Take check-ins from Surrey districts in the order:
- a. City Centre/Whalley,
- b. Cloverdale,
- c. Fleetwood,
- d. Guildford,
- e. Newton,
- f. South Surrey
- g. Outside Surrey
- h. Echolink.

14) Identify yourself and close the check-in portion of the net.

15) Open the training portion of the net IF YOU HAVE BEEN INFORMED BE-FORE THE START OF THE NET OF THE NAME OF THE TRAINER AND

THE TOPIC. Otherwise say **There will be no training session for tonight's net.**

16) Call for any stations with further SEPAR business for the net.

#### 17) Reminder to SEPAR members: **During an emergency or disaster all SEPAR members monitor 146.550 simplex for instructions.**

- 18) Thank stations for participating in the SEPAR VHF net.
- 19) Thank the Surrey Amateur Radio Club for use of the repeater.
- 20) Identify yourself, then state: **The net is now closed and this frequency is returned to normal use. 73**

### Script for Managing Exchange of Traffic

This script applies AFTER ALL TRAFFIC HAS BEEN LISTED FROM ALL STA-TIONS.

- 1) Take a moment to organise the list if necessary: [**This is Net Control all stations stand by.]**
- 2) **The net is holding traffic for <LIST DESTINATIONS>.**
- 3) For each TRAFFIC DESTINATION in the list:
	- a. **Do we have a station who can handle traffic for <FIRST DESTINATION>?**
		- i. **<**If a station responds:>
			- 1. **Net Control acknowledges <STATION RE-SPONDING>.** 
				- a. **<**For each station that listed traffic for <FIRST DESTINATION>
				- b. **<LISTING STATION> please call <RE-SPONDING STATION> and deliver your traffic.**
				- c. **<**Net control waits until one of the stations passing the traffic says "Back to Net Control".>
				- d. **<**Loop to next station listing traffic for <FIRST DESTINATION> and repeat until no further unhandled traffic remains for <FIRST DESTI-NATION>.>
		- ii. **<**If no station responds they can handle traffic for <FIRST DESTINATION>, ask for a station that can relay traffic to <FIRST DESTINATION>. Do not give up until traffic has been handled. If there is a deadlock, take the traffic yourself.>

#### b. **Do we have a station who can handle traffic for <SECOND DESTINATION>?**

- c. **<**Repeat as above until all listed traffic has been handled.>
- 4) Continue with Net script at step 5 (if EMERGENCY or Priority traffic) or 12 (if Routine or Welfare traffic).

### Script for Managing Delivery of Bulletins and Reports

This script applies AFTER BULLETINS AND REPORTS HAVE BEEN LISTED.

- 1) Take a moment to organise the list if necessary: [**This is Net Control all stations stand by.]**
- 2) For each station with bulletins or reports in the list:
	- a. **<LISTING STATION> please deliver your <BULLETIN OR REPORT>.**
	- b. **<**Net control waits until station delivering bulletin or report says "Back to Net Control".>
	- c. **Are there any questions on the last bulletin or report?**
	- d. **<**Manage stations calling with questions about last bulletin or report. Keep asking "**Are there any further questions on the last bulletin or report?**" until there are no further stations calling.>
	- e. **<**Loop to next station listing a bulletin or report and repeat until no further unhandled bulletins or reports remain.>
- 3) Continue with Net script at step 16.